## Action Pele Magica No Photoshop Download REPACK

Installing Adobe Photoshop is relatively easy and can be done in a few simple steps. First, go to Adobe's website and select the version of Photoshop that you want to install. Once you have the download, open the file and follow the on-screen instructions. Once the installation is complete, you need to patch Adobe Photoshop. To do this, you need to download a crack for the version of Photoshop you want to use. Once you have the crack, open the file and follow the instructions to apply the crack. After the crack is applied, you can start using Adobe Photoshop. Be sure to back up your files since cracking software can be risky. With these simple steps, you can install and crack Adobe Photoshop.

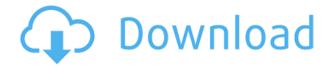

**Above:** Some of the new features of **Photoshop** 2023. Below: **The new Palette provides very easy access to the most frequently used tools, with a simple and intuitive very arrangement of controls.** Ready for a deeper dive? I have a two-part series, which you won't want to miss. Here is the first. In this review, you'll learn:

- More about the speed issues that I encountered while using Lightroom 5 during the review process.
- A hands-on tutorial showing how to use the new features.
- How to adjust your first-day workflow.
- And why Lightroom 5 is significantly easier to work with than Lightroom 4.

These new features are certainly noteworthy, even if they are in beta, and that might be the most important factor in a person's overall impression of Lightroom 5. For one thing, it's a little odd to say that the latest release of Photoshop is a free beta, even if it has more features than previous versions, plus these new features. So, should you try and download the latest version? Yes, if you can afford the time, especially if you are interested in previewing what the new features that can be expected in future versions. Of course, everyone who buys a portfolio version of Photoshop—with more features, but which is likely to get updated less frequently—could be just as happy, and probably be just as well-equipped, to use Lightroom 5 instead. Like I said, the beta software can still tell you what's coming in later releases, but it won't give you any answers to questions like "What if I want to upgrade to the next version of Photoshop when it comes out?" So, if you're interested in such things, it's worth contacting Adobe customer support and see if you can be placed on the beta list for Lightroom 5.

## Photoshop 2020 (version 21)Activation Code With Keygen {{ lifetime releaSe }} 2023

To get you started, we've picked 12 of the most useful tools and explained what they do, where to find them, how to use them, and a few tips and tricks for getting the most out of them. We've also included some great resources in there in case you'd like to learn about a tool in more depth. 2. Individual layers can have alpha blending. You can easily select which layers need to be visible and which ones need to be hidden. If you'd like to layer below the rest of the image, just click "Add new layer" and the new layer will be placed below the main layer in the image. Make changes and adjust the layer opacity. You can also change "Blend modes" to see what happens when different blending modes are applied to the image. Make your selections, if desired, and then choose "Blend mode to Screen". Photoshop is the industry standard tool for designers and artists to create images and videos for any platform that represents their work. By making these files open and accessible through Creative Cloud, we're creating a seamless creative workflow. With Creative Cloud, Photoshop users can simply save files to the cloud for later access instead of having to timeconsuming file transfers in the background. If you are still unfamiliar with Photoshop, you're probably wondering what is that clickable section in the middle of the website? You can learn how to use Photoshop simply by hovering your cursor over it and clicking. If you prefer the hands on method, you can actually do something different with Photoshop by clicking on that tool in the menu bar to the right of the screen. e3d0a04c9c

## Photoshop 2020 (version 21) Product Key 2023

In addition to all these new features, the latest release of Adobe Creative Cloud has also changed the way in which Photoshop works. User interface changes that minimize the number of clicks along with workflow enhancements such as performance improvements in the entire application and the new Photoshop Mix engine, which allows for a faster workflow, faster rendering and greater productivity. With the brand new 2020 release of Photoshop, you can now edit photos in the browser on your desktop, and with Touch ID®. You'll not have to even leave Photoshop or insert a password each time you open the file, making the process easier than ever. And by using the Touch ID® API, you'll also be able to view the photo on your phone or tablet, and you can even download it from there as well. The other important feature is the integration of AI tools that improve all the key creative tools and make them efficient and user-friendly by adding AI enhancements to tools like the Smudge Brush, Type Tool, Shadows/Highlights, Filter and more. The toolset and functionality are refined to make the entire creative process more efficient and user-friendly. Whereas, Photoshop Elements mainly focuses on a selection of features that are aimed to make the photo editing processes easier for the novices. Some of these updates include putting a new emphasis on bigpicture photo projects, telling you when your canvas is too small to fit the intended image. Another great feature is the ability to zoom in and out of images and make them infinitely larger or smaller by simply dragging the corners. Elements also adds a preview screen to help you design a tutorialstyle image before you create it. And unlike Adobe's consumer software, it does not restrict the editing of RAW images.

adobe photoshop no download free photoshop no download required retrato digital no photoshop com um toque de fantasia download curso de artes para midias sociais no photoshop download free photoshop download no trial version free no download photoshop photoshop 7.0 serial no free download photo editor online free no download like photoshop adobe photoshop cs6 mini bridge download adobe photoshop cs3 bridge download

[protected-iframe id="4229a3c62358d997613561ce6bbc29c7-31043978-15781948" info="http://c.brightcove.com/services/viewer/federated f9?&id=660773316001&videoId=66077331 6001&playerId=163451601001" width="640" height="480"] [protected-iframe id = "4229 a 3 c 62358 d 997613561 c e 6 b b c 29 c 7 - 31043978 - 15781948"info="http://c.brightcove.com/services/viewer/federated f9?&id=660773316001&videoId=66077331 6001&playerId=163451601001" width="640" height="480"] Adobe TV Welcome to Adobe Photoshop: A Complete Course and Compendium of Features, our all-in-one guide to using Photoshop's content-editing features. Taking a familiar and well-proven approach to learning, we've included everything you'll need to use Photoshop's tools and features effectively and efficiently. So whether you want to retouch and edit existing photographs or create new 3D and 2D art, Photoshop CC can help you do it - and so much more. Keeping your images organized and your workflow organized are essential to making great images. Your images are important, and you'll be taking some of the best images of your life, so it's important to learn how to keep them organized. Photoshop Darkroom: Ok, now it's time to take a look at the dark side of the program. Learn how to build the perfect darkroom, deal with the development, optimization, and archival phases of your imagery, and what to do when you're out of luck, with our detailed information on the Photoshop

darkroom. Designing: In this chapter you'll discover how to design your own workflows-based on industry best practices-and understand the tools and techniques you need to make more informed choices when starting out designing.

Over the years, Adobe Photoshop has been valued by the designers similarly to the way Google and Facebook are used for sharing stuff. Fortunately, Photoshop is gigantic, yet exceedingly simple. Therefore, learning it to do the job right is something that you will not want to miss. Therefore, in order to beginners and experts, we have come up with a descriptive list of 50 best Photoshop features. Definitely, you will love them and start using them as soon as possible. Simply there are no other tools to keep up with our Photoshop. During the past few years, we have been talking and discussing the use of color changes and transitions. In a previous post, we were talking about how to make cool color changes in a design work - and how we can make them guickly and easily. Adobe Photoshop CS6 features a totally new toolbox with new features such as layers, masks, guides, brushes, filters, adjustment layers, and much more. It is the most robust image editing software ever created and is the ideal tool for photographers, designers, graphic artists, and digital artists. Adobe Photoshop Elements 18 is the perfect blend of Photoshop and Elements—perfect for photographers and designers, who want to create stunning images quickly and easily. From the most basic adjustments, such as brightening and correcting a photo, to more complex tasks, such as painting a logo onto a printed image, you'll be able to get professional-level results using features that make or break a good image editor. With a built-in Movie mode that's like Sony Movie Creator, a HDR mode that simulates the exposure and dynamic range of film, and extended RAW support that preserves the tonal/color details of your photos, you'll have everything you need to create eye-popping, PG-13ready images.

https://zeno.fm/radio/swat-5-modern-tactics-pc-download

https://zeno.fm/radio/dishonored-crack-only-skidrow

https://zeno.fm/radio/lex-doctor-9-full-descargar-gratis

https://zeno.fm/radio/sunt-un-mic-ticalos-1-dublat-in-romana-1

https://zeno.fm/radio/serial-key-of-card-recovery-v6-10-build-1210-evaluation-version

https://zeno.fm/radio/ncomputing-vspace-license-crack-265

https://zeno.fm/radio/aomei-partition-assistant-pro-8-3-0-crack-full-version-key-free-get

https://zeno.fm/radio/kitab-tajul-urus-pdf-download

https://zeno.fm/radio/digora-for-windows-2-9-download-12

https://zeno.fm/radio/ppsspp-gold-for-pc-32-bit

https://zeno.fm/radio/khaleja-telugu-movie-1080p-download

https://zeno.fm/radio/test-drive-unlimited-2-offline-launcher

https://zeno.fm/radio/mini-kms-activator-v-1-052-office-2010-vl-rar

https://zeno.fm/radio/download-tbarcode-office-v10-3-1-kevgen

https://zeno.fm/radio/geek-uninstaller-pro-3-3-crack

Clone tool: Draw a line of the same layer to make an exact copy of this selection and then add your changes. It is a very flexible mode that allows you to make any changes you want to the duplicate object. You can use it for adjusting sizes or colors or moving objects, adding text, applying filters or just to make an exact copy of the original object. Channel: Channel mode gives the user a complete control over the image. You can adjust colors, saturation, boldness, brightness and even contrast. This tool allows you to adjust the colors in a specific area using marks. This area is known as a mask or selection. This is useful when you want to clean up the edges or where two different colors meet

at their borders. Fill: This tool is used when the images are missing or some of the details are missing. The user can use the fill tool for providing the detailed information of the image. You can use the native color to fill the missing areas, but you can also use the colors present there. You can also fill the image with multiple layers that tell the user about the images in a specific area. History panel: This is a useful tool that allows the user to edit various aspects of the image and also to undo the strokes, fills and similar types of changes. This is very important for users who make mistakes or who don't want to make further changes. This is especially useful when you want to remove the outline from a line of an object. Photoshop is an advanced photo-editing tool and the name of the program also means "light drawing." The program is the industry standard for traditional photoshopping and is used in both commercial and high-end creative endeavors. Other bits are split between additional applications that work in a similar fashion, including Photoshop Lightroom, Photoshop Sketch, Photoshop Fix, and the more entry-level Photoshop Elements, which is popular for editing images from a smartphone or another photography device. Regardless of the user's skill level, the Photoshop family gives people ultimate control over pixels.

Adobe Photoshop is the creative application that digital media does not have any equal. It is a software that has become an important tool being used for all occasions. One of the most important use of Audacity is to create music or audio editing. I'm not sure of that, for a hard choice for the best audio editing software is mixed. Adobe Audition, Cakewalk and Melodyne are great options, but they differ in approach from what a beginner may be looking for. So, it is obvious that Audacity is in no doubt, an easy software to use. The software is built for macOS, which is based on the Unix operating system. It supports macOS, pretty much anything that runs on macOS, along with iOS and tvOS. To use the software, you need to have one of Apple's modern Mac computers with support for the operating system and a second operating system license. That's because the software requires version 10.14 of macOS or later, which is the only version of macOS that can run Photoshop. The license costs \$99.99 if you want to use all of the features. That's somewhat higher than the \$49.99 price for Photoshop CC for the same total. The \$60 license for Photoshop CC gets you most of the features of Elements. The Photoshop CC license also gives you the option of adding the custom features package at a discounted price. Check out this comparison to learn more. You can use Adobe Photoshop Elements 2018 for macOS to manage and edit photos and videos and create awesome photos. From there you can do a lot of editing and creating, and then print, share and export your photos and videos. And with dozens of useable RAW conversion filters, you can make your photos look like they were shot with a pro camera. You can also add all sorts of special effects and add any kind of artistic touch, so your digital photos will look like you would expect from your favorite professional photographer. Have fun and enjoy.